USER GUIDE

FOR SPECIALIST PRACTICES

# **Secure Messaging**

This guide provides important information about how to use secure messaging in your practice, including:

- drafting communications using templates,
- using unique secure messaging identifiers,
- identifying other providers around you and adding them to your address book,
- checking your message audit trail, and
- receiving secure messages.

Together, these steps will support you in using secure messaging to securely exchange clinical information with other healthcare providers.

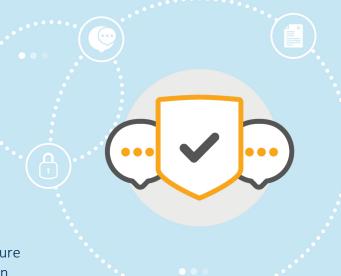

**NOTE:** This guide assumes secure messaging systems have been set up in your practice. The <u>Secure Messaging Implementation Guide</u> provides step-by-step guidance about how to set up secure messaging

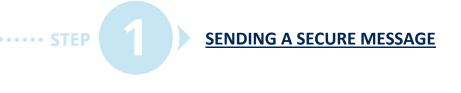

STEP RECEIVING A SECURE MESSAGE

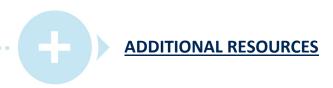

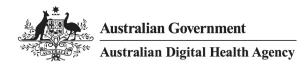

## **Step 1: Sending a secure message**

The process for sending secure messages is similar to the process used to send correspondence via other channels (e.g. physical mail, Fax, etc.). The following provides an outline of the key steps. Your clinical information system vendor and secure messaging provider should also be able to provide guidance and education about using secure messaging.

#### **CREATE MESSAGE**

Use your clinical information system (or other tools used in your practice) to create the message. The type of messages you send will depend upon your practice but may include referrals and specialist letters. Your practice might have templates for common message types that pre-populate details from your patient record to save time and improve consistency. The Secure Messaging Implementation Guide has additional detail about using templates.

#### **FINDING SECURE MESSAGE DETAILS**

Secure message contact details can be found in several ways:

- **Published contact details** it is good practise for clinicians and practices to publish their secure message contact details on correspondence, letterheads and websites.
- Services Directory Clinician and practice details are held in online directories such as the National Health Services Directory (NHSD) and other specialist directories. Your clinical information system will enable searching these directories to identify the appropriate recipient for their message and retrieve the technical information from a secure messaging provider directory to enable message delivery
- Secure message provider directory secure messaging systems include access to online directories which enable you to search for other healthcare providers. Some secure messaging providers also provide functionality which allows you to search a specific geographic area. This can be a helpful tool to enable you to find a clinician close to where a patient lives or works.
- Clinical information system directory your clinical information system may also have address book functionality that can store frequently used secure message contact details.

#### **SEND SECURE MESSAGE**

Complete your message and send via your clinical information system and/or secure message system. Sending secure messages should be similar to the process used for sending via other channels such as eFax. Your clinical information system vendor and secure messaging provider should also be able to provide guidance and education about using secure messaging.

#### **CONFIRM DELIVERY OF SECURE MESSAGE**

Secure message provides confirmation of successful delivery of secure messages through the mandatory acknowledgements. You should be able to view this verification via your clinical information system. Your clinical information system vendor and secure messaging provider should also be able to provide guidance and education about using secure messaging.

## Step 2: Receiving a secure message

Receiving secure messages should be similar to the process used to receive correspondence via other electronic channels (e.g. eFax, etc.). Many clinical information systems include notification functionality that can let you know when a secure message (such as a new referral) has been received. Your clinical information system vendor and secure messaging provider should also be able to provide guidance and education.

#### **CHANGE STARTS WITH YOU**

Clinicians routinely report the desire to make increased use of secure paperless communications<sup>1</sup>. The benefits of secure messaging are significant for individual practices and for the health system as a whole.<sup>2</sup> One of the barriers to more widespread adoption is peer behaviour. You can contribute to improving secure messaging adoption by:

- 1. Using secure messaging as your preferred method of sending and receiving communication, and
- 2. Encourage your peers still using other forms of communication to use secure messaging.

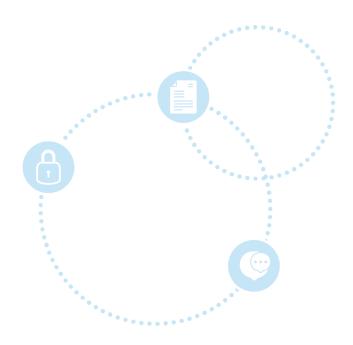

### **Additional resources**

- <u>Secure Message Delivery for Specialists</u> | Australian Digital Health Agency
- Secure Message Delivery for Practice Managers | Australian Digital Health Agency
- <u>Secure Messaging</u> | Australian Digital Health Agency
- Connection Guide for Secure Messaging | AHPA
- Help Centre | Australian Digital Health Agency

<sup>&</sup>lt;sup>1</sup> Hughes, C., Allen, P., and Bentley, M., (2018), 'eReferrals: Why are we still faxing', *Australian Journal of General Practice* 47:1-2, doi: doi: 10.31128/AFP-07-17-4285.

<sup>&</sup>lt;sup>2</sup> Haun, N., et. al., (2017), 'Clinical Practice Informs Secure Messaging Benefits and Best Practices', *Applied Clinical Informatics*, 8(4): 1003–1011. Published online 2017 Dec 14. doi: 10.4338/ACI-2017-05-RA-0088.